# **Getting top performance from NXP's LPC processors**

Maarten Pennings

# 2009 November 17

# **1 Introduction**

This document tries to explain the speed of operation of an *LPC* processor of *NXP*. It looks at the PLL settings, checks the effects of the MAM settings, and shows the difference in speed between running from flash and running from RAM. It shows the difference between newer "fast" GPIO and the older "slow" GPIO via the APB bus. Finally, it explains measured performance figures using the theoretical figures from the ARM manual.

All in all, an optimized "GPIO pin toggler" is nearly 250 times as fast as one using default settings.

## **1.1 The experiment**

The practical work has been done on a Keil MCB2140 evaluation board, containing an NXP LPC2148 processor. The processor has an ARM7TDMI core and several peripherals, amongst others general purpose input/output (GPIO), a memory accelerator module (MAM), a phase locked loop (PLL), a pulse width modulator (PWM), an several other more functional ones, but less interesting from the point of view of performance evaluation. We used an older ULINK USB-JTAG probe to program the LPC and an even older Fluke PM3082 scope.

The software was written with the evaluation version (version 3.80a) of Keil's uVision IDE with ARM's RealView compiler.

## **1.2 References**

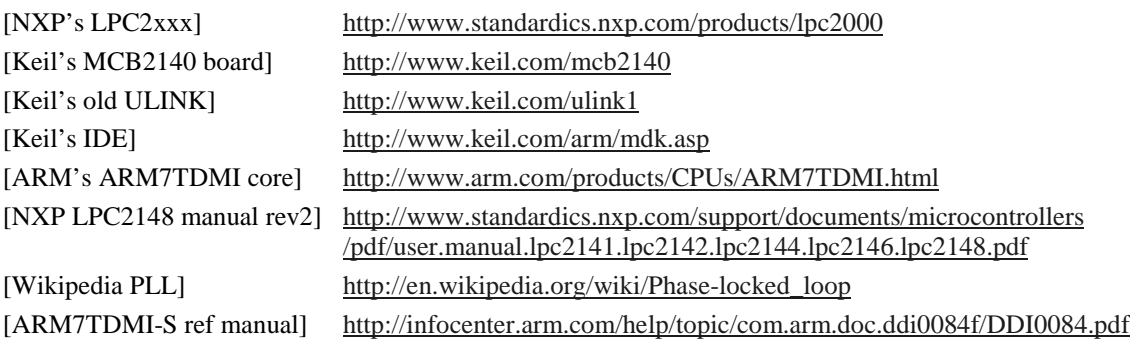

#### **1.3 Version history**

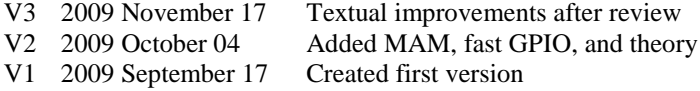

# 1.4 Table of contents

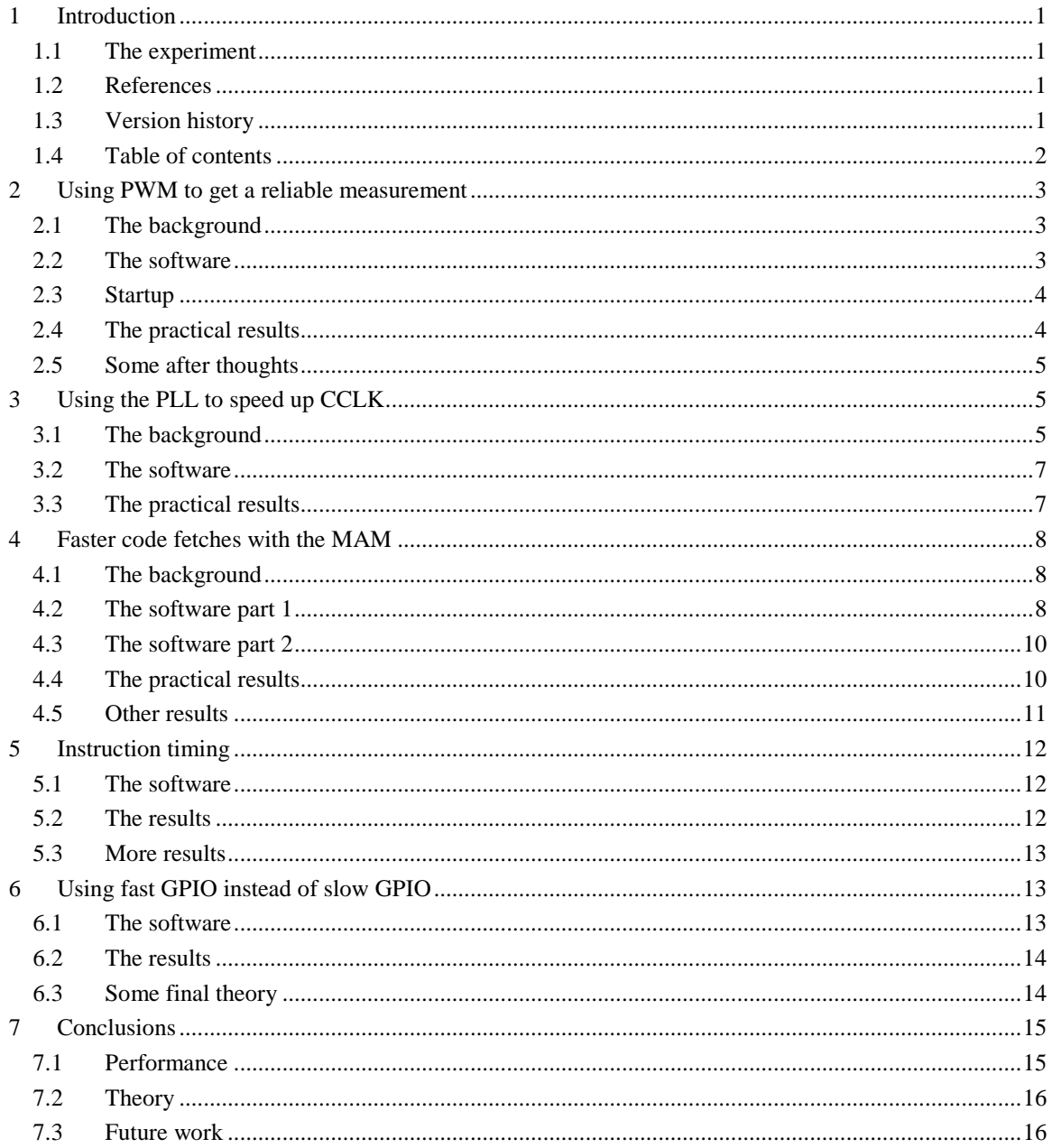

## **2 Using PWM to get a reliable measurement**

We need a reliable way to determine the performance of the LPC. Only then, we can reliably see the effect of a change in the configuration. One of the crucial ingredients for the processor performance is the clock that drives the core. In this section we will therefore focus on measuring the clock speed.

#### **2.1 The background**

The ARM core runs on a clock known as the CCLK. How can we reliable measure the CCLK? We could run a program on the core that toggles a pin, but there are too many settings influencing the result. So, instead, we decided to try to get the CCLK on an external pin.

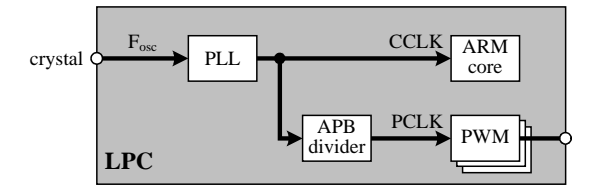

**The three main frequencies (Fosc, CCLK and PCLK) and their relation.**

As the figure above shows, the PLL generates the CCLK (core clock) from the crystal  $(F_{osc})$ . The PCLK (peripheral clock) is derived from the CCLK with the so-called APB divider. The peripheral clock drives many peripherals like the UARTs, the timers, etc. One peripheral in particular seems to suit our needs: the PWM block. It is a hardware only block; once configured by software, it runs standalone.

### **2.2 The software**

To drive the PWM we used the following code.

```
void pwm_init( void )
{
   // We use P0.21/PWM5 as output pin
   // Power the pwm block (note: it's on by default after reset)
  PCONP = 1 < 5;
   // Set the peripheral clock divider (to 1, so that PCLK=CCLK), VPBDIV is the APB divider
  VPBDIV = 1; // 0 \rightarrow PCLK = 1/4 CCLK, 1 \rightarrow PCLK = 1/1 CCLK, 2 \rightarrow PCLK = 1/2 CCLK
   // Configure pin (PWM5 is function 01)
 PINSEL1 &= ~ ( 3<<10 );
 PINSEL1 |= ( 1<<10 );
   // Set the PWM prescaler (so that the PWM clock=PCLK=CCLK)
   PWMPR = 0;
   // Configure the PWM curve
 PWMMR0 = 2; // Set PWM period to 2 PWM clock ticks
 PWMMR5 = 1; // Flip line after 1 tick (so, we run at half the CCLK)
   // Configure the PWM block<br>PWMMCR = 0x00000002; // Reset TC on MR0
  PWMMCR = 0x00000002; //<br>PWMPCR = 0x1 << 13; //
  PWMPCR = 0x1 < 13; // Enable PWM5 (and set it to single edge)<br>PWMLER = 0x7f; // Latch 0 and 5
                              // Latch 0 and 5
  // Start PWM-ing<br>PWMPC = 0; /<br>PWMTC = 0; /
 PWMPC = 0; // Prescale counter to 0
 PWMTC = 0; // Reset timer to 0
   PWMTCR = 0x09; // Enable PWM mode and start timer
}
```
Observe the following aspects of *pwm\_init*():

- We use PWM5 output via pin P0.21
- The APB divider, known in Keil as *VPBDIV,* is set to 1
- The PWM period is set to 2 PCLK ticks; the PWM output starts low, and after 1 tick the PWM output is raised. Effectively, the PWM5 output runs at half the PCLK, and since the APB divider is 1, PWM5 runs at half the CCLK.

#### **2.3 Startup**

Our first measurement program is very simple: *main*() first calls the function *pwm\_init*() from the previous section, next it runs an infinite loop. See the code fragment below.

**int** main( **void** ) { pwm\_init(); **while**( 1 ) ; // infinite loop }

It should be noted that Keil's uVision generates an assembler file that (to put it simply) maps the reset vector to *main*(). This assembler file may also initialize the PLL, the MAM and some other things, but for these performance experiments, we disabled that (see figure below).

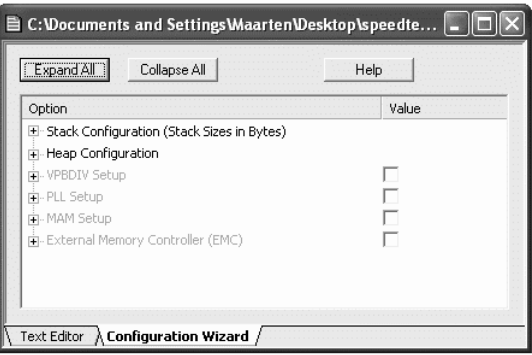

#### **Keil's configuration wizard tab for startup.s (instead of text file tab), with most settings disabled**

When one runs the program, and breaks it, a very nice feature of uVision is available in the menu Peripherals | System Control Block | Phase Locked Loop 0. It is a dialog showing the current PLL settings (and even allows one to make live changes).

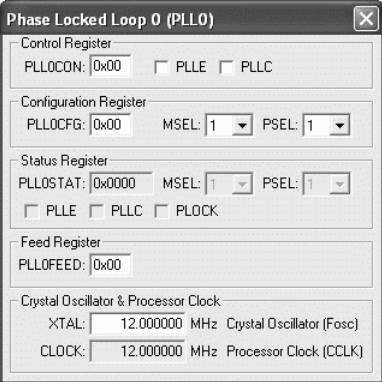

**PLL dialog from Keil's uVision, showing the PLL is not enabled (top left checkbox labeled PLLE). It also confirms the CCLK is 12 MHz (bottom line).**

#### **2.4 The practical results**

As the scope shows, at this high frequency, we do not get nice square pulses; there are ripples when swinging low and there are ripples when swinging high. Nevertheless, we get 3 V pulses at a clear 6 MHz pulse frequency. In other words, the CCLK is 12 Mhz.

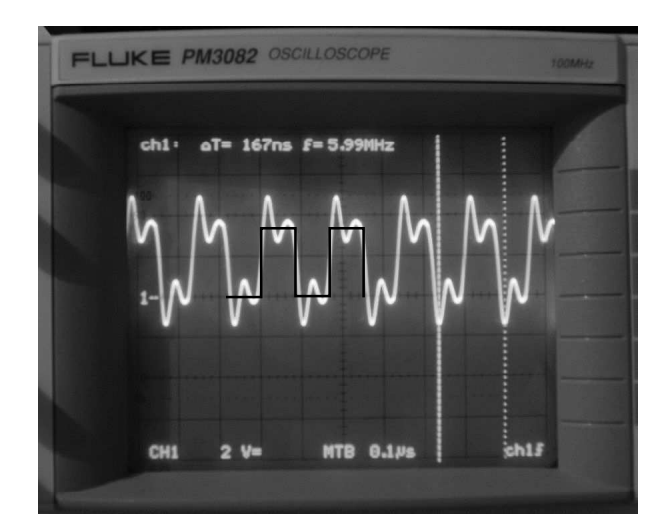

**The PWM output on the scope. The two vertical dashed lines are so-called track lines; the text at the top of the scope shows they are 167 ns apart (so the pulse rate is 5.99 MHz). The black line show the theoretical square pulses.**

#### **2.5 Some after thoughts**

When we compare the crystal schematics of the Keil MCB2140 board (see below) with Figure 4-7 in the LPC214x user manual, we conclude that we have a hardware layout matching the "b) oscillation mode of operation".

*What does this mean?*

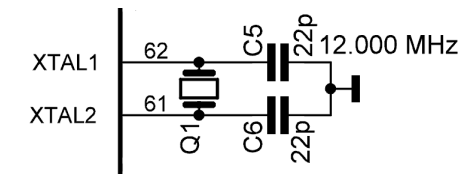

**Zooming in on the crystal in the schematics of Keil's MCB2140 board**

In this mode, the crystal should generate a frequency between 1 MHz and 30 MHz. Indeed, the MCB2140 board has a crystal running at 12 MHz. This means we have  $F_{osc}=12$  MHz. Since the PLL is not enabled, CCLK is also 12 MHz. Since the APB divider is 1, the PLCK is also 12 MHz. And since the PWM runs at half the frequency, it is 6 MHz.

## **3 Using the PLL to speed up CCLK**

To speed up the CCLK we need to configure the PLL.

#### **3.1 The background**

Hardware-wise it is easy to *divide* a clock signal (see e.g. the APB divider). However, it is *not* possible to *multiply* a clock signal. But it is possible to run another oscillator of a much higher frequency, whose (output) frequency is automatically raised or lowered until it matches a reference (input) oscillator in both frequency and phase. This control system is known as a phase-locked loop ("loop" from the feedback path).

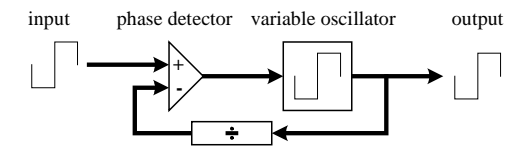

**A diagram of a PLL**

The figure above is a diagram of a PLL; it features one more element, namely a frequency *divider* in the feedback path. This allows the output frequency to be a factor *higher* than the input frequency. So, with a PPL and a divider, we implement a multiplier.

The LPC2148 features a PLL with two dividers, they are known as M and P. The so-called current controlled oscillator (CCO) has a working range of 156 MHz to 320 MHz. The leads to the following diagram.

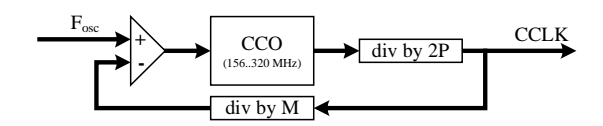

**The PLL in the LPC2148 with two dividers and a current controlled oscillator**

Since the  $+$  input of the phase detector is 12 MHz, the – input should also be 12 MHz. By setting M to 1, 2, 3, 4, or 5 respectively, CCLK needs to be 12, 24, 26, 48, or 60 MHz respectively<sup>1</sup> (60 MHz is the maximum for the LPC2148). The trick is not in setting M, because that's just a matter of picking the wanted CCLK from the five possibilities. The trick is in selecting a P so that the CCO can operate in its *working range* (156MHz..320MHz). P can only be 1, 2, 4, or 8.

The table below shows which P we have to pick for the 5 CCLKs we can chose from (with  $F_{osc} = 12 \text{ MHz}$ ). The table also lists options for P in case  $F_{osc}$  would have been 10 MHz, just to illustrate that sometimes there is more than one option for P.

| $\mathbf{F}_{\mathrm{osc}}$ | M              | <b>CCLK</b> | F <sub>CCO</sub> |         |         |         |
|-----------------------------|----------------|-------------|------------------|---------|---------|---------|
|                             |                |             | $P = 1$          | $P = 2$ | $P = 4$ | $P = 8$ |
| 10                          | 1              | 10          | 20               | 40      | 80      | 160     |
| 10                          | $\overline{c}$ | 20          | 40               | 80      | 160     | 320     |
| 10                          | 3              | 30          | 60               | 120     | 240     | 480     |
| 10                          | $\overline{4}$ | 40          | 80               | 160     | 320     | 640     |
| 10                          | 5              | 50          | 100              | 200     | 400     | 800     |
| 10                          | 6              | 60          | 120              | 240     | 480     | 960     |
| 12                          | $\mathbf{1}$   | 12          | 24               | 48      | 96      | 192     |
| 12                          | $\overline{c}$ | 24          | 48               | 96      | 192     | 384     |
| 12                          | 3              | 36          | 72               | 144     | 288     | 576     |
| 12                          | $\overline{4}$ | 48          | 96               | 192     | 384     | 768     |
| 12                          | 5              | 60          | 120              | 240     | 480     | 960     |

**The M and P combinations where CCO is in its working range 156 MHz … 320 MHz (light gray)**

The bit fields MSEL and PSEL relate to dividers M and P according to the following table.

|   | <b>PSEL</b> | M | <b>MSEL</b> |
|---|-------------|---|-------------|
|   | 00          |   | 00000       |
| 2 | 01          | 2 | 00001       |
|   | 10          |   | 00010       |
|   |             |   | 00011       |
|   |             |   | 00100       |

**Mapping of P and M to PSEL and MSEL bit fields**

The PLLCFG register has MSEL in bits 0..4 and it has PSEL in bits 5 and 6. So, for our (12 MHz) board the only legal values for PLLCFG are given in the table below.

1

<sup>&</sup>lt;sup>1</sup> The relation between  $F_{osc}$ , CCLK and M is CCLK = M  $\times$   $F_{osc}$ . Therefore, M is known as the multiplier. Mathematically (functionally) this is true but technically, it is not.

| $F_{osc} = 12 \text{ MHz}$ |                |   |             |             |              |                     |
|----------------------------|----------------|---|-------------|-------------|--------------|---------------------|
| <b>CCLK</b>                | <b>MIP</b>     |   | <b>PSEL</b> | <b>MSEL</b> | PLLCFG (bin) | <b>PLLCFG</b> (hex) |
| 12                         |                | 8 | 11          | 00000       | 110 0000     | 60                  |
| 24                         | $\mathfrak{D}$ | 4 | 10          | 00001       | 100 0001     | 41                  |
| 36                         | 3              | 4 | 10          | 00010       | 100 0010     | 42                  |
| 48                         | 4              | 2 | 01          | 00011       | 010 0011     | 23                  |
| 60                         | 5              | 2 | 01          | 00100       | 010 0100     | 24                  |

**An overview of all possible values for CCLK, the associated values for M and P, the underlying bit-fields MSEL and PSEL, the "complete" register PLLCFG (binary) and finally the PLLCFG value in hex.**

#### **3.2 The software**

To set the PLL, one must configure and enable it. Next, as a security measure<sup>2</sup>, the PLL must be "fed" with "magic" values. This makes the CCO running, and the feedback path and the detector will tune it. It takes some time before the PLL is stable ("locked"), so as a third step, the PLLSTAT must be checked for a lock. If everything is ok, the PLL may be "connected", and this must again be followed by a feed.

```
void pll_init( int cfg )
{
   int loop_ctr;
   // Step 1: Set CFG and CON
 PLL0CFG = cfg;
 PLL0CON = 0x01; // PLL Enable
 // Step 2: Security measure: feed
 pll_feed();
 // Step 3: Wait for the lock into the new frequency
 loop_ctr = 10000;
 while( ((PLL0STAT&(1<<10))==0) && (loop_ctr>0) ) loop_ctr--;
 // if PLL0STAT & (1<<10) does not hold, we have an issue...
 // Step 4: Connect the PLL
 PLL0CON |= 0x03;
     // Step 5: Security measure: feed
 pll_feed();
}
```
Where  $\text{pll\_feed}()$  is defined<sup>3</sup> as

**static void** pll\_feed( **void** ) { PLL0FEED = 0xAA;  $PLLOFEED = 0x55;$ }

The *main*() function now becomes:

```
int main( void )
{
   pll_init(0x24); // legal values: 60, 41, 42, 23, 24
  pwm\_init();<br>while(1);
                   while(1); // infinite loop
}
```
#### **3.3 The practical results**

1

We run this program, checking pin P0.21 (PWM) on the scope. The practical results are as expected:

 $2$  Quoting the user manual: "Since all chip operations, including the Watchdog Timer, are dependent on the PLL0 when it is providing the chip clock, accidental changes to the PLL setup could result in unexpected behavior of the micro controller".

<sup>&</sup>lt;sup>3</sup> If you have interrupts active, this function is *not* correct: no bus operation may take place between the two feeds, so interrupts have to be temporarily disabled.

| <b>PLLCFG</b>           | <b>CCLK</b> |           | Measured   CCLK from |
|-------------------------|-------------|-----------|----------------------|
| passed to $pll\_init()$ | in theory   | frequency | measurement          |
| 24                      | 60          | 30.1      | 60.2                 |
| 23                      | 48          | 24.1      | 48.2                 |
| 42                      | 36          | 18.0      | 36.0                 |
|                         | 24          | 12.0      | 24.0                 |
| 60                      | 12          | 5.99      | 12.0                 |

**The possible PLLCFG values, the theoretical resulting CCLK, the measured frequency, and the associated practical CCLK.**

So, by configuring the PLL, we achieve a speed-up of a factor of 5.

# **4 Faster code fetches with the MAM**

We now know how to control the CCLK, and we have a way (PWM output pin) to actually measure it. The next step is to measure execution speed of instructions. Since the ARM is pipelined, we would hope for one instruction per CCLK tick.

## **4.1 The background**

To execute instructions, they need to be fetched first. There are three possible routes. Firstly, an instruction can come directly from the flash. Secondly, the MAM (memory acceleration module) might be enabled; it pre-fetches instructions, speeding up the rather slow flash. Thirdly, the arm core may fetch instructions from ram (if code happens to be located there).

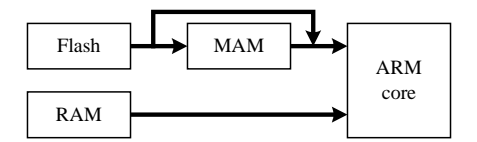

**The arm core and the three sources of an instruction (flash, MAM, RAM)**

The address range 4000 0000 up to 4000 7FFF (32k bytes) and 7FD0 0000 7FD0 1FFF (8k bytes) are mapped to RAM. So code fetches in these ranges are fetches from RAM. The address range 0000 0000 up to 0007 FFFF (512k bytes) is mapped to flash. So code fetches in this range are fetches from flash, optionally via the MAM.

The MAM is a sort of mini cache. It can either be disabled or enabled. If it is enabled, an instruction fetch from the ARM is usually satisfied by the 128 bits (4 words, or 4 instructions) "pre-fetch buffer" in the MAM. If the pre-fetch buffer does not contain the instruction, the ARM is stalled and the MAM fetches an entire line of 128 bits into the pre-fetch buffer. Similarly, a data fetch causes the MAM to fetch an entire line of 128 bits which is stored in "data buffer". There is a third buffer, the "branch trail buffer", also 128 bits, that is used when there is a break in the sequential flow of instruction fetches.

When the MAM is enabled, we have to configure how many CCLK ticks the MAM should use for flash access. This register is known as MAMTIM and has values 1 up to 7. When MAMTIM is 1 the ARM core runs at native speed. For high CCLK frequencies, MAMTIM must be greater than 1, because of the speed limitations of the flash.

## **4.2 The software part 1**

How do we measure the actual instruction speed? We decide to set and clear pin P1.16. We attach a scope to that pin so that we can measure how fast it toggles. Note: a 'toggle' here means a full period of P1.16 first being low and next being high.

To be in full control of the instructions, we code them in assembler. We added the routine *SBlink*() to the assembler file startup.s, which is already part of our project.

```
EXPORT SBlink
SBlink
          LDR R0, =0x00010000 ; mask for pin 16
          LDR R1, =0xE0028010 ; base address of the slow GPIO port
SBlinkLoop
          STR R0,[R1,#0x04] ; set port pin
          NOP
          NOP
          NOP
          NOP
          NOP
          NOP
          NOP
          NOP
          NOP
          STR R0,[R1,#0x0C] ; clear port pin
          NOP
          NOP
          NOP
          NOP
          NOP
          NOP
          NOP
          NOP
          B SBlinkLoop
```
Observe the following points:

- RO is loaded with the mask for pin 16
- R1 is loaded with the base address (E002 8010) of the slow SFRs controlling port 1
- We first store R0 in R1+04 (so in E002 8014, or IO1SET) which raises P1.16
- Later, we store R0 in R1+0C (so in E002 801C, or IO1CLR) which lowers P1.16 again.
- At the end there is a (relative) jump back to the IOSET instruction.
- The NOPs are added to have some "meat" in the code<sup>4</sup>; the complete routine is now 20 instructions.

The *main* function now looks as follows

```
void SBlink( void ); // in assembler
int main( void )
{
   pll_init(0x60);<br>pwm_init();
 pwm_init(); // To check CCLK
 mam_init(4); // Init MAM
   // Configure port P1.16 for slow general purpose output SCS \&= -(1<\times1); // Select slow mode (for port pursus pursus // Select slow mode (for port ion IODIR1 |= (1<<16); // Set pin 16 for output
 SCS &= ~(1<<1); // Select slow mode (for port 1)
 PINSEL2 &= ~ (1<<3); // Set port 1 (pins 16..25) to GPIO in one go
 IODIR1 |= (1<<16); // Set pin 16 for output
 // Start blinking the slow I/O port
 SBlink();
}
```
The used *mam\_init* is new:

```
void mam_init( int cycles )
{
 MAMCR = 0x00; // Disable the Memory Accelerator Module
 MAMTIM = cycles; // MAM fetch cycles
 MAMCR = 0x02; // Enable the Memory Accelerator Module
}
```
Observe the following points:

1

- We run at the lowest CCLK of 12MHz.
- We still enable the PWM to check the clock.<sup>5</sup>
- The MAM is enabled (and set to 4 fetch cycles).
- Port 1 is configured for *slow* (traditional, legacy) GPIO.

<sup>&</sup>lt;sup>4</sup> The MAM has a small buffer, so without any NOPs, the whole 3-instruction program would fit in the MAM buffer. Secondly, as explained later, the STR instructions take unexpectedly many clock ticks. Adding NOPs mitigates this somewhat.

<sup>5</sup> As it appears later, the *pwm\_init*() sets VPBDIV, and this also influences IO1SET and IO1CLR speed (since slow I/O is done by a the GPIO peripheral on the APB bus).

- Pins P1.16..P1.25 are configured for function *GPIO.*
- Pin P1.16 is given direction *output*.
- Finally, we call the never ending *SBlink*() routine (whose prototype is added just before *main*).

#### **4.3 The software part 2**

A second experiment is running *SBlink*() from RAM. This is achieved by declaring an array (named *code* in the fragment below), copying sufficient bytes from function *SBlink* to array *code*, and executing array *code* (using a typecast). This requires some juggling with type casts as the code below illustrates.

```
void SBlink( void ); // in assembler
typedef void(*func_t)(void);
int main(void)
{
   char code[500]; // Array to hold the SBlink code in RAM
  pll_init(0x60);<br>pwm_init();
                                              % // 12 MHz CCLK<br>// To check CCLK
 // Configure port P1.16 for slow general purpose output
 SCS &= ~(1<<1); // Select slow mode (for port 1)
 PINSEL2 &= ~ (1<<3); // Set port 1 (pins 16..25) to GPIO in one go
 IODIR1 |= (1<<16); // Set pin 16 for output
 // Copy SBlink to code, and run it
 memcpy( (int*)code, (int*)&SBlink , sizeof(code) );
 ((func_t)code)();
}
```
The MAM is not needed for execution from RAM.

#### **4.4 The practical results**

-

The first program (from flash) is run 8 times. Seven times with MAMTIM from 1 up to 7, and once with *mam\_init*() not called (so with MAM left in disabled state, the hardware default). The second program (from RAM) is run once. In each run, the time of one toggle on P1.16 is measured.<sup>6</sup> The last column shows the toggle time not in nano-seconds but in CCLK ticks (each of 83 ns, since the CCLK runs at 12 MHz, since the PLL is configured with 0x60).

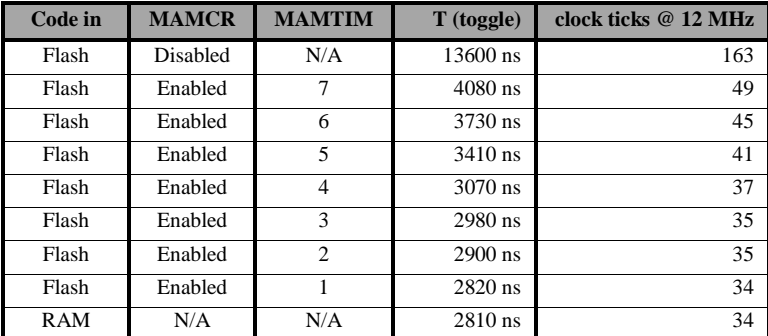

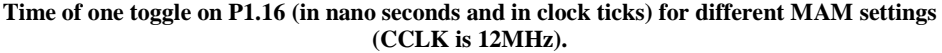

We see that the flash is *considerably* slower than RAM: nearly a factor of 5 (13600/2810). We also see that the MAM really helps in closing that gap (2820 ns versus 2810 ns). We also noticed that with the MAM enabled, the predictability decreased: toggle periods differ in length.

Since the size of the code is 20 instructions, the (4 word) pre-fetch buffer should be reloaded 4 times per toggle period (the branch trail buffer is also used due to the branch at the end of the toggle period). This

*Operational model?*

<sup>&</sup>lt;sup>6</sup> Actually two periods are measured (and that time is halved) because the scope shows that periods differ in length (and one shorter seems always to be followed by one longer one).

means a penalty of 4 ticks per increment of MAMTIM. We do see this for MAMTIM 4 to 5, 5 to 6, and 6 to 7. We can not explain the smaller penalty for MANTIM 1 to 2, 2 to 3, and 3 to 4.

#### **4.5 Other results**

We added some variation to the experiment.

The first variation was to *increase* the number of NOP instructions. As we see in the table below (compare columns  $2str+17nop+1b$  and  $2str+18nop+1b$ , when going from 17 to 18 NOP instructions, we consistently get 1 clock tick of extra time spent (for RAM and for flash through MAM with any timing setting). We also *reduced* the number of NOPs to below 3 as in the code fragment below.

SBlinkLoop **STR** R0,[R1,#0x04] ; set port pin **NOP STR** R0,[R1,#0x0C] ; clear port pin **NOP B** SBlinkLoop

In this case, the MAM buffers need never to be reloaded (presumably the pre-fetch buffer holds the first 4 and the branch trail buffer holds the last instruction), so the toggle period does not vary with the MAMTIM setting. See the table below for measurements with 2 and 1 NOP in the code (compare  $2str+2nop+1b$  with  $2str+3nop+1b$ ).

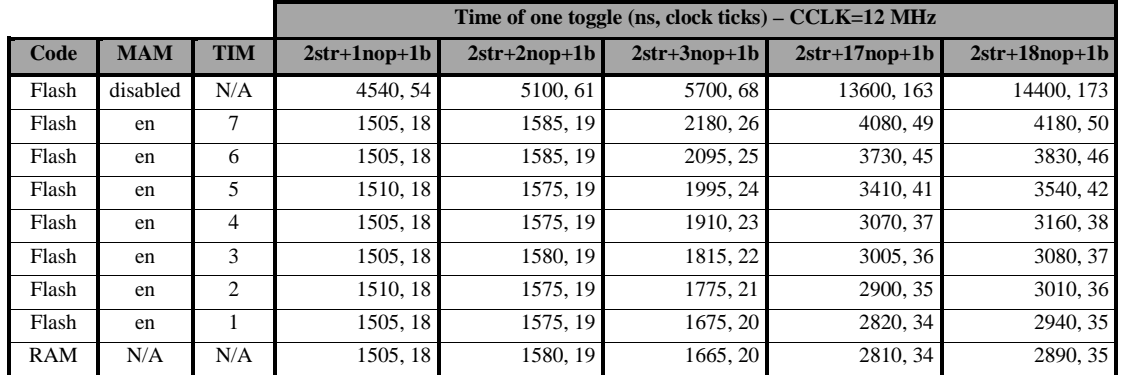

**Time of one toggle on P1.16 for different MAM settings and various number of NOP instructions (note '2str+3nop+1b' stand for an** *SBlink***() routine containing 2 store, 3 nop and 1 branch instruction).**

The second variation was to change the PLL setting so that we get a higher CCLK. See the table below for the results. We see that the number of clock ticks remains the same. In other words, the real-world performance increases linearly with the clock speed. Or, rephrased, the flash can keep up with the speed of the ARM core.

|       |            |            | Time of one toggle (ns, clock ticks) -- 2str, 17nop, 1b |           |           |
|-------|------------|------------|---------------------------------------------------------|-----------|-----------|
| Code  | <b>MAM</b> | <b>TIM</b> | 12MHz                                                   | 36MHz     | 60MHz     |
| Flash | disable    | N/A        | 13600, 163                                              | 4610, 166 | 2750, 165 |
| Flash | en         | 7          | 4080, 49                                                | 1355, 49  | 815, 49   |
| Flash | en         | 6          | 3730, 45                                                | 1245, 45  | 750, 45   |
| Flash | en         | 5          | 3410.41                                                 | 1135, 41  | 690, 41   |
| Flash | en         | 4          | 3070.37                                                 | 1025, 37  | 620, 37   |
| Flash | en         | 3          | 3005, 36                                                | 1005, 36  | 600, 36   |
| Flash | en         | 2          | 2900.35                                                 | 975.35    | 585, 35   |
| Flash | en         | 1          | 2820, 34                                                | 945.34    | crash     |
| RAM   | N/A        | N/A        | 2810, 34                                                | 945, 34   | 565, 34   |

**Time of one toggle on P1.16 for different MAM settings and various CCLK speeds**

*Who can?*

There is one exception: when running at full speed (60 MHz), and no waits in the MAM (MAMTIM=1), the micro controller crashed. The surprise here is that crashes didn't happen sooner (on all light gray boxes). As the LPC manual explains:

*Just luck?*

*For system clock slower than 20 MHz, MAMTIM can be 001. For system clock between 20 MHz and 40 MHz, Flash access time is suggested to be 2 CCLKs, while in systems with system clock faster than 40 MHz, 3 CCLKs are proposed.*

If we put these suggestions in a table we get the following result.

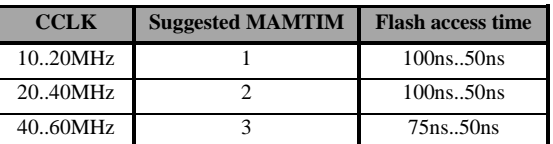

**The MAMTIM setting from the LPC2148 manual for various CCLK speeds, suggest a flash access time of 50 ns minimal**

The suggested MAMTIM setting for various CCLK speeds, suggest a flash access time of 50 ns minimal. So, in the test 60MHz/MAMTIM=1, we are *over-clocking* the system. This is out of spec!

## **5 Instruction timing**

The previous section shows that a 20-instruction routine (known above as "2str+17nop+1b") executes in 34 cycles instead of the 20 one might expect from a pipelined RISC processor like the ARM. This section explains the less than expected performance. The next section shows a way to speed it up.

#### **5.1 The software**

We use three versions of the blinker: a base program, the base program with an extra STR instruction and the base program with an extra B instruction. By measuring the difference in run-time, we know the cost (in ticks) of the STR and B instruction.

#### **2str+1b**

```
SBlinkLoop
                 STR R0,[R1,#0x04] ; set port pin
STR R0,[R1,#0x0C] ; clear port pin
                B SBlinkLoop
```
#### **3str+1b**

```
SBlinkLoop
              STR R0,[R1,#0x04] ; set port pin
              STR R0,[R1,#0x04] ; set port pin
STR R0,[R1,#0x0C] ; clear port pin
              B SBlinkLoop
```
**2str+2b**

```
SBlinkLoop
STR R0,[R1,#0x04] ; set port pin
          B SblinkLoopCont
SBlinkLoopC
          STR R0,[R1,#0x0C] ; clear port pin
          B SBlinkLoop
```
#### **5.2 The results**

We run the three blinkers from RAM, with CCLK set to 12 MHz.

| $2str+1b$        | $3str+1b$        | $2str+2h$        |
|------------------|------------------|------------------|
| 1420ns (17ticks) | 1995ns (24ticks) | 1670ns (20ticks) |

**Measuring individual instructions (slow GPIO)**

We now have measured individual instructions:

• The STR instruction takes 7 ticks (24 ticks for "3str+1b" minus 17 ticks for "2str+1b")

- The B instruction takes 3 ticks (20 ticks for "2str+2b" minus 17 ticks for "2str+1b")
- The NOP instruction takes 1 tick (35 ticks for "2str+18nop+1b" minus 34 ticks for "2str+17nop+1b"; see previous chapter)

These timing figures explain to the digit the timing results of the previous chapter: 2str+17nop+1b runs in  $2x7 + 17x1 + 1x3 = 14 + 7 + 3 = 34$  cycles.

#### **5.3 More results**

It suddenly struck us that slow GPIO runs on the ARM peripheral Bus (APB). The APB bus runs on the PCLK, which is derived from CCLK via the APB divider. The controlling SFR VPBDIV is set to 1 in *pwm\_init*(). We decided to rerun the three tests, with varying PCLKs.

|                                        | $2str+1b$          | $3str+1b$          |
|----------------------------------------|--------------------|--------------------|
| $VPBDIV=1 (PCLK=1/1\times CCLK=12MHz)$ | 1420ns (17ticks)   | 1995ns (24ticks)   |
| $VPBDIV=2 (PCLK=1/2 \times CCLK=6MHz)$ | $1820ns$ (22ticks) | $2660ns$ (32ticks) |
| $VPBDIV=0 (PCLK=1/4 \times CCLK=3MHz)$ | 2980ns (36ticks)   | 4315ns (52ticks)   |

**Measuring individual instructions (slow GPIO) with varying PCLK**

When we look at the STR instruction we see that the STR instruction takes 24-17=7 ticks when the APB divider is 1, that it takes 32-22=10 ticks when the APB divider is 2 and that it takes 52-36=16 ticks when the APB divider is 4.

We can explain this by assuming that the STR instruction takes 4 internal ARM core cycles and 3 APB bus cycles. When the APB divider is 1, we get  $4+3=7$ , when the APB divider is 2 we get  $4+2\times3=10$  and when the APB divider is 4, we indeed get  $4+4\times3=16$ .

*Who knows about the ARM/LPC interaction?*

## **6 Using fast GPIO instead of slow GPIO**

We now know that the STR instruction for the slow GPIO SFRs takes 7 ticks (when PCLK=CCLK). We expected 1 tick, so that is indeed slow. How much faster would the new "fast" GPIO be? We repeat the experiment of the previous chapter, now with fast GPIO.

#### **6.1 The software**

The *main*() function changes slightly; we have to set up P1.16 for *fast* GPIO.

```
void FBlink( void ); // in assembler
```

```
int main(void)
{
   char code[500]; // Array to hold the FBlink code in RAM
   pll_init(0x60); // 12MHz CCLK
  // Configure port P1.16 for fast general purpose output SCS |= 1<<1; // Select fast mode (for port)
  SCS |= 1 \ll 1;<br>PINSEL2 \&= \sim (1 \ll 3);<br>// Select fast mode (for port 1)<br>PINSEL2 \&= \sim (1 \ll 3);<br>// Set port 1 (pins 16..25) to G<br>FIO1MASK \&= \sim (1 \ll 16);<br>// Enable pin for set/clear
PINSEL2 \&= \sim (1\<< 3); // Set port 1 (pins 16..25) to GPIO in one go FIO1MASK \&= \sim (1\<< 16); // Enable pin for set/clear
  FIO1DIR = (1, 1); // Set pin for output
 // Copy FBlink to code, and run it
 memcpy( (int*)code, (int*)&FBlink , sizeof(code) );
   ((func_t)code)();
}
```
We also have to write *FBlink* (in assembler startup.s) to use the fast SFR's instead of the slow SFR's.

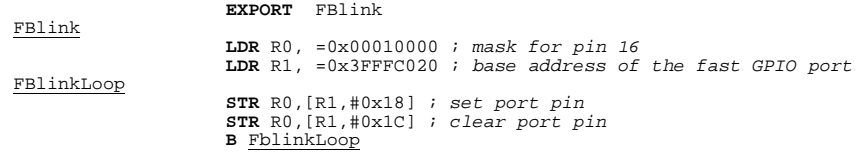

Note

- R1 is loaded with the base address (3FFF C020) of the *fast* SFRs controlling port 1
- We first store R0 in R1+18 (so in 3FFF C038, or FIO1SET) which raises P1.16
- Later, we store R0 in R1+1C (so in 3FFF C03C, or FIO1CLR) which lowers P1.16 again.
- At the end there is a (relative) jump back.

### **6.2 The results**

We run the three blinkers from RAM, with CCLK set to 12 MHz.

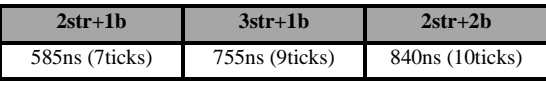

**Measuring individual instructions (fast GPIO)**

We now have measured individual instructions:

- The STR instruction takes 2 ticks (9 ticks for "3str+1b" minus 7 ticks for "2str,+1b")
- The B instruction still takes 3 ticks (10 ticks for "2str+2b" minus 7 ticks for "2str+1b")

The conclusion is that a STR to slow GPIO is 3.5 times as slow as an STR to fast GPIO (7 ticks versus 2), 5 times as slow (10 ticks versus 2) or even 8 times as slow (16 ticks versus 2) depending on the APB divider.

## **6.3 Some final theory**

The LPC2148 contains an ARM7TDMI-S core. As the ARM7TDMI-S reference manual explains that this core uses a pipeline to increase the speed of the flow of instructions. This allows several operations to take place simultaneously, and the processing, and memory systems to operate continuously. A *three*-stage pipeline is used, so instructions are executed in three stages:

- Fetch (the instruction is fetched from memory)
- *Decode* (the registers used in the instruction are decoded)
- *Execute* (registers are read from register bank, the ALU operates, and the registers are written back)

The ARM7TDMI-S has a "Von Neumann" architecture, with a single 32-bit data bus carrying both instructions and data. Only load, store, and swap instructions can access data from memory.

The ARM7TDMI-S has four basic types of memory cycle:

- $\bullet$  Idle cycle  $(I)$
- Non-sequential cycle (N)
- Sequential cycle (S)
- Coprocessor register transfer cycle (C)

In the pipelined architecture of the ARM7TDMI-S, while one instruction is being *fetched*, the previous instruction is being *decoded*, and the one prior to that is being *executed*. The table below (taken from the ARM manual) lists the number of cycles required by an instruction, when that instruction reaches the *execute* stage.

| <b>Instruction</b> | <b>Oualifier</b>     | <b>Cycle count</b> |
|--------------------|----------------------|--------------------|
| Any unexecuted     | Condition codes fail | $+S$               |
| Data processing    | Single-cycle         | $+S$               |
| B, BL              |                      | $+N + 2S$          |
| <b>STR</b>         |                      | $+N + N$           |
| <b>SWP</b>         |                      | $+N + N + I + S$   |
| <b>MCR</b>         |                      | $+(b)I + C + N$    |
| $more \dots$       |                      |                    |

**Excerpt from the timing table from ARM7TDMI-S reference manual**

We see that a B instruction has a fetch, decode, non-sequential, sequential, and sequential cycle. The ARM7TDMI-S reference manual explains the operations in the three *execute* steps:

- 1. During the first cycle, a branch instruction calculates the branch destination while performing a prefetch from the current PC. This pre-fetch is done in all cases because, by the time the decision to take the branch has been reached, it is already too late to prevent the pre-fetch.
- 2. During the second cycle, the ARM7TDMI-S performs a Fetch from the branch destination.
- 3. During the third cycle, the ARM7TDMI-S performs a Fetch from the destination.

The STR instruction has a fetch, decode, non-sequential, and non-sequential cycle. The ARM7TDMI-S reference manual explains the operations in the two execute steps:

- 1. During the first cycle, the ARM7TDMI-S calculates the address to be stored.
- 2. During the second cycle, the ARM7TDMI-S performs the base modification, and writes the data to memory (if required).

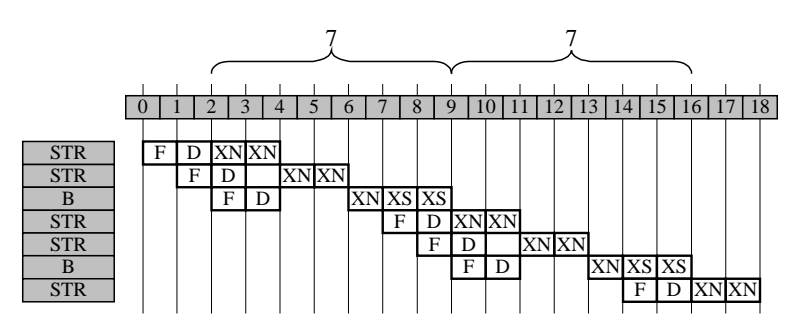

**The timing of the fast GPIO loop (bounded by the execution phase) is indeed 7 ticks**

The figure above illustrates the timing of the *fast* GPIO loop.

For *slow* GPIO, the STR takes 7 cycles instead of 2. This has to do with the slow GPIO going through the ARM Peripheral Bus. An explanation would be that each N access does have a wait state introduced by the AHB wrapper, and that there is an additional wait of 3 APB clocks (see figure below). This results in a 7 clock execute phase (as measured). Furthermore, it also explains why an APB divider set to 2 makes the execute phase of the store last  $4+2\times3=10$  ticks.

*Confirmation?*

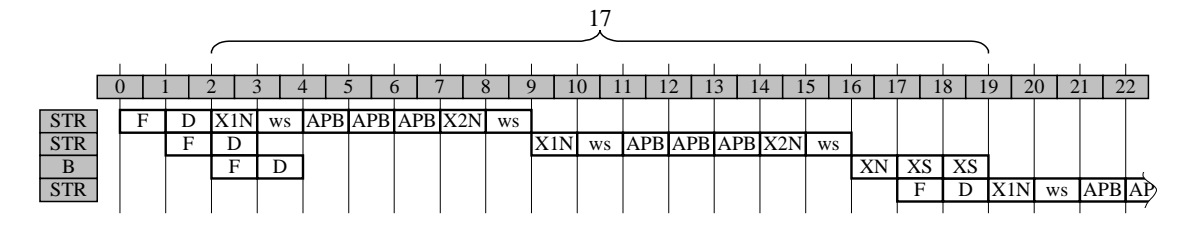

**A possible explanation of the timing of the slow GPIO loop**

# **7 Conclusions**

## **7.1 Performance**

We have looked at several aspects of tuning the system for performance.

- The PLL allows us to boost an external clock with a minimum frequency of 10MHz to 60MHz. A speed-up of a factor of 6 (our board had a crystal of 12MHz, not 10MHz).
- With an enabled MAM with minimal timing (or when running from RAM) we get a speedup of nearly 5 with respect to running from flash directly.
- Fast GPIO is 3.5 times (or 5 or 8 times) as fast as slow GPIO (depending on the APB divider).

Total speedup achieved is  $6 \times 4.8 \times 8 = 230.4$ .

So, the system's performance window (for GPIO) is a factor **230** wide.

# **7.2 Theory**

We now understand the purpose and architecture of the PLL in the system, namely multiplying the external clock. The details of choosing an oscillator are not yet clear.

We understand the purpose of the MAM in the system, namely bridging the speed gap between the flash and the ARM core. The details of the timing and the purpose of the three buffers is not completely clear. We have seen that code in RAM performs optimally.

We have seen that STR instructions to slow GPIO SFRs perform really poor (non sequential accesses delayed by the APB bus), and that STR instructions to fast GPIO performs much better. The slow GPIO is even slower when the APB divider kicks in.

The details of why each instruction clocks as measured are not yet completely understood, but the theory roughly matches the practice.

# **7.3 Future work**

We used 32 bits ARM instructions. As a future step we could check the *thumb* instructions.

(end of doc)